## **PWG WIMS** *CIM Alignment* **Face-to-Face Meeting Minutes October 27, 2005**

Craig Whittle - PWG WIMS/CIM Co-chair

Meeting was called to order at approximately 9 a.m. CDT on October 27, 2005 by Bill Wagner.

## **Attendees**

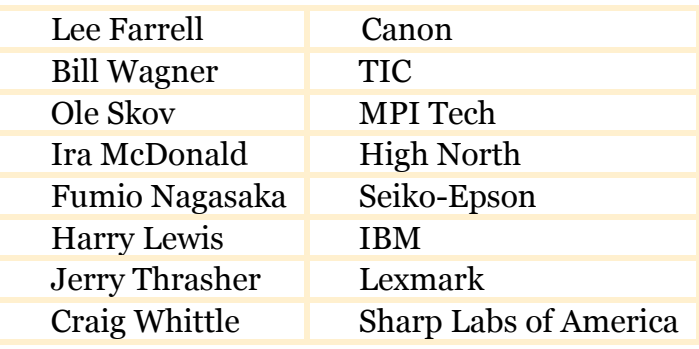

## **General Discussion**

- Bill led discussion using presentation found on <u>ftp://ftp.pwg.org/pub/pwg/wims/white/WIMS\_27\_Oct\_Presentation%5B</u> 1%5D.ppt.
- Slide 4 PWG Semantic Model is the basis for WIMS-CIM activities
- Ira: DMTF (WS-Management standard not expected for a couple of years at the current rate  $\prime$  process)
- Both WSDM and WS-Management XML structures do not map well to CIM. DMI/MIF mapping will be difficult. CIM uses DTD not XSD (big effort).
- WS-Management  $\sim$  CIM  $\lt$  WSDM (CIM is in the middle politically)
- Semantic content could be lost in the translation from XML-based content to CIM
- Rick Landau is not available due to a medical condition
- WS-CIM (CIM MOF to WSDM) specification describes how to represent and access the content of the CIM model using Web services, WS-Resource Framework, WS-Notification specifications, and WSDM. (see http://www-128.ibm.com/developerworks/webservices/library/specification/ws-

 $wsdm$ )

- DMTF has reinvented itself many times over the years. Could they "jump the gap" and go right to schema when they realize the scope of the work?
	- $\circ$  Will PWG waste time going to the wrong target (CIM)?
	- $\circ$  Is CIM really the near-term avenue?
- PWG should do editorial and technical "fix up" to establish relationship with DMTF
- Reviewed Work Register
	- $\circ$  PWG was under the impression that the work would be a cooperative effort with some participation from DMTF
- PWG Actions
	- $\circ$  CIM realignment WG formed
	- o Weekly teleconferences working well
	- $\circ$  Failed attempts to form a working relationship with CIM
		- Inconclusive feedback from Rick's presentation to CIM Core
- Comments on "CIM Printer"
	- $\circ$  Structural problems, vague or meaningless properties, mapping strings, read / write, attributes, mutable / modifiable, incompleteness
- No cooperative effort thus far with DMTF
	- $\circ$  John Crandall has not responded to Harry's request for participation from CIM
	- o John Crandall is trying to contact Steve Jerman
	- $\circ$  CIM core made "off the core" comments
	- $\circ$  DMTF general management needs to be educated on the management requirements for imaging devices
		- PWG members should educate other CIM participants in their companies
		- IBM uses WebSphere and CIM for printer management
- Work products (see slides)
	- $\circ$  WP #1 and WP #2 should happen in succession. WP #2 should happen without waiting for WP #1 CR to complete the standards process.
	- $\circ$  WP #3 and #4: Could be this done as WSDM?
		- Introduce new native WSDM imaging classes (general mapping) into CIM, WS-M, as PWG classes.
	- $\circ$  Need greater participation and implementation of WS management
- Job management
	- o Microsoft: Vista uses a static, XML-based capabilities description for job tickets.
	- $\circ$  Apple: also supports a XML-based job ticket (internal API)
	- o Is a consistent PWG Job Management Model for imaging desirable?
	- $\circ$  What's the value of this from a printer vendor's perspective?
		- History: Printer MIB (HP involved), IPP (MS involved)
		- Now: MS doing another proprietary Job Ticket XML format
- Standards participation and adoption barriers
	- $\circ$  Waiting for critical mass as opposed to promoting it
	- $\circ$  Affect on Linux (as a lead adopter of standards)
		- CUPS, next version, passes job ticket information
	- $\circ$  End-user vs. administrator / accounting management model
	- $\circ$  Risks of early adoption may be barriers
	- o "Chicken / egg" syndrome
	- $\circ$  Standardization requires consensus on obvious
- Create common applications validation tool to ensure compliance with Semantic Model?
	- $\circ$  For whom? Under what circumstances?
		- General fleet management (not vendor specific) / enterprise
		- **E** Building commonality infrastructure in industry
		- No. If vender pushing own product
	- $\circ$  The alternatives (WS-management defines standard independently) are less desirable
- Is the PWG Semantic Model the best existing basis for such a model?  $\circ$  Yes
- Is DMTF/CIM the best an appropriate vehicle for establishing the PWG model within the general context of Management, and of Web Services based Management?
	- $\circ$  Go straight to WSDM? Prototype?
	- o Create white paper that maps Semantic Model to WSDM (borrowing from WS-CIM white paper)
	- $\circ$  Risks of starting with WSDM (still need to end up in CIM) Perhaps CIM will be developed incorrectly  $\mathbf{E}^{(1)}$
	- $\circ$  Work Products #3 and #4 might be worked using WSDM (later)
- Can PWG Membership encourage CIM Co-operation?
	- o Where in DMTF? Different people?
	- $\circ$  How to we get parallel political leverage?
	- $\circ$  Consensus is just complete WP #1
- Will PWG Membership participate in the effort?
	- $\circ$  Work is underway level adequate for work required
	- $\circ$  Level of participation won't be the same as before (IPP days)
- What is a reasonable goal?
	- $\circ$  See work products
- Next WIMS/CIM concall on 11/10 at same time

## **Next Steps / Open Actions:**

- Complete work product #1
- Next WIMS/CIM concall on 11/10 at same time.
- Harry to contact John Crandall to see if we can get greater participation from CIM Core. John will also contact Steve Jerman.